# KICKSTART YOUR TPRM PROGRAM

in 5 easy steps

1

#### **Determine Your Vendor Scope**

Identify which vendors in your database have access to your data or systems.

2

#### **Identify Specific Risk Scenarios**

What would actually happen if one of your vendors got breached? Quantify it.

3

### **Calculate the Financial Impact**

Don't look at risk as purely a letter grade or score. Define it as \$ range of potential impact.

4

# Apply Your Resources To Your Highest Risk Vendor

Triage efforts to any crucial vendors holding the highest risk.

5

## **Monitor for Changes**

Continuously monitor your vendors for impactful changes in cyber health.

READ THE FULL EBOOK

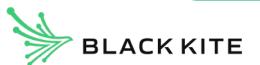